## **SPDplus | Anmeldung**

(bitte ausfüllen und faxen an: 0511/1317577, SPD-Bezirk Hannover, SPDplus, z.Hd. Andreas Kröpelin; oder per E-Mail an cms-admin@spd.de)

Name der Gliederung\* (oder Einzelperson\*)

zu übernehmende Domain (pro Domain bitte ein Formular ausfüllen!)

gewünschte Domain (pro Domain bitte ein Formular ausfüllen!)

gewünschte E-Mail-Anschrift (z.B.: info@spd-beispiel.de)

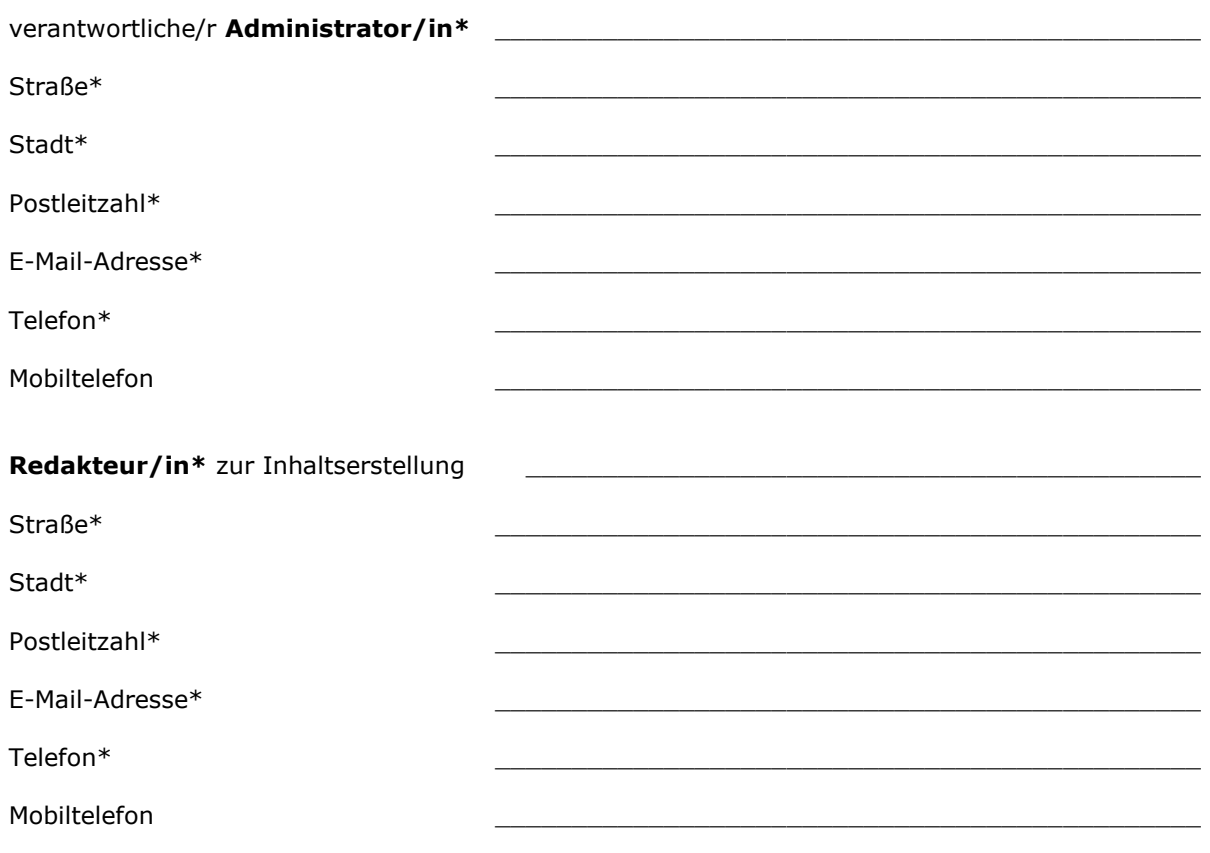

Datum, Unterschrift

Ich stimme mit der Unterschrift der elektronischen Verarbeitung meiner Daten zu.

Datenschutzerklärung: https://spd-bezirk-hannover.de/datenschutz